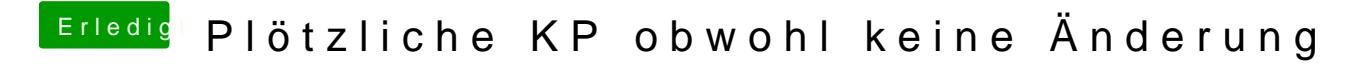

Beitrag von Romsky vom 25. September 2019, 15:58

Wie starte ich denn die recovery